**COMPUTATIONAL METHODS IN SCIENCE AND TECHNOLOGY** *4,19-91* **(1998 )** 

# **COMPUTATIONAL PACKAGE FOR ANALYSIS OF THE FINE STRUCTURE OF A FREE ATOM**

## **J. DEMBCZYŃSKI , J. RUCZKOWSKI, E. STACHOWSKA, A. STACHOWSKA**

*Chair of Atomic Physics, Poznań University of Technology, Piotrowo 3, 60-965 Poznań, Poland e-mail: [dembczyn@phys.put.poznan.pl](mailto:dembczyn@phys.put.poznan.pl)* 

**Abstract:** This work describes some computer programs that are available in compiled form for users of the SGI Power Challenge machine at Poznań Supercomputing and Networking Center. These programs give a possibility to solve very complex problems in the structure of free atoms using experimental data. The procedure of determination of the Slater integrals, spin-orbit parameters and also the parameters representing the effect of virtual excitations (many-body effects) is described. The program gives the propositions of the spectroscopic designations of energy levels. Moreover, the wavefunctions in intermediate coupling scheme in many-configurations approximation for the selected configuration system can be obtained.

## **1. INTRODUCTION**

There are some programs, which are used for semi-empirical calculations of atomic structure. The excellent compilation of fine structure (fs) analyses carried out by the least-squares fitting method have been done by Judd [1] and Biittgenbach [2], However, the used codes don't solve some atomic problems satisfactorily in the cases of the interpretation of very precise experiments [3-5]. There are several reasons of difficulties in interpretation;

1) too small basis, in which energy matrix is constructed, limited to the configurations with one or two open shells only,

2) neglect of some important interaction effects (e.g. electrostatically correlated spin-orbit interaction effects, many-body effects) or use of not quite correct formulae for the parametrization of configuration interactions.

This induced us to develop the method of fs-analysis in a large multi-configuration basis, in which all significant interactions are taken into account [6-9]. In this work the last version of the computational package used to study the above problems is presented.

# **2. PHYSICAL BACKGROUND**

In the analysis of energy level structure in a complex atom the method of perturbation theory is used and the following model of interactions is assumed:

- every electron moves in a certain effective field of spherical symmetry produced by the nucleus and other electrons. In this approximation (zero-order approximation of the perturbation theory) the energy depends on *n* and *l* quantum numbers only and is called configuration-average energy  $E_{av}$ .

— Coulomb repulsion of the electrons leads to the term structure, the energies of the terms differ according to the *v, S, L* quantum numbers.

- spin-orbit interaction produces the fine structure spilitting and the energy of a level depends (besides *v, S, L)* on the total angular-momentum quantum number *J.* 

The two latter effects are treated as the first-order perturbations of the central field and they lead to energy levels dependent on the quantum numbers *v, S, L, J.* The energy spectrum resulting from the interactions of electrons is called fine structure. The other interactions: spin-other orbit, spin-spin and orbit-orbit interactions do not cause any further level splittings; they only change the energy of the levels only.

Hamiltonian of a complex atom can be written in the well known form [1] as:

$$
H = \sum_{i=1}^{N} \left[ (-\hbar^2 / 2m) \nabla_i^2 - Ze^2 / r_i \right] + \sum_{i > j} e^2 / r_{ij} + \sum_{i=j}^{N} \zeta(r_i) s_i l_i \tag{1}
$$

In this expression the first term describes the motion of the electrons in the central field independent of interactions between electrons. Coulomb interaction of electrons is represented by the second sum in the formula. This consists of cental and non-central part, where the latter can be considered as perturbation of the central field. The third sum is responsible for finesplitting of the terms. For such Hamiltonian the one-electron eigenfunctions can be separated into their radial and angular parts dependent on *n, l-* and *s, m<sup>s</sup> , l, m<sup>l</sup>* - quantum numbers, respectively. This separation of the wavefunctions allows to calculate the angular part using the theory of angular momentum of a complex atom. As a result the energy of the interactions is expressed in terms of radial integrals multiplied by their angular parts. The angular coefficients are the combinations of quantum numbers *SLJ* which represent respective angular momenta. They may be calculated exactly (by group-theoretical and tensorial methods using operator symmetry); the radial integrals may be evaluated by solution of the radial wave equation or left as parameters to be determined experimentally in the level-fitting procedure, where the calculated energy values are fitted to the experimental energies of the levels.

The state of the electronic shell in an atom is described explicitly by the total angular-momentum quantum number *J* and the energy and it can be written as follows:

$$
\Psi(J, energy) = \sum_{i} c(i) \Phi(i), \qquad (2)
$$

where: *i -* configuration and set of quantum numbers *vSLJ,* 

 $c(i)$  - eigenvector amplitude in the basis of "pure" states  $\Phi(i)$  of the *SL*-coupling.

The summation extends usually over all states of the configuration under study but if strong configuration mixing effects appear, the basis consists of states belonging to many configurations with the same parity.

#### 3. **METHOD**

After choice of the set of the basis states and after the definition of the Hamiltonian, the energy matrix is constructed. The matrix elements  $H_{ij}$  are written as:

$$
H_{ij} = \langle \Phi(i) | \hat{H}_{fs} | \Phi(j) \rangle \tag{3}
$$

and they may be expressed by linear combinations of the well known radial parameters:  $F^k$   $G^k$ ,

α,β,ζ*,R<sup>k</sup>* [10], The matrix elements are diagonal in *J* and therefore the energy matrix can be split into separate, independent, submatrices for each possible *J.* For any particular *J* value the dimension of the submatrix is given by the number of possible levels of that *J.* For a total matrix *H* the problem to find the eigenvalues  $E_j$  together with the corresponding eigenvectors  $\Psi^i$ 

*(J, energy*) may be resolved by numerical diagonalization of the Hamiltonian matrix *H.* This is accomplished by supplying numerical values of the matrix elements *Hij* to a computer and finding the matrix *T* by tri-diagonalization of *H* via a sequence of Hauseholder transformations and then using the QR algorithm. The *i-*th diagonal element of the diagonalized matrix is the eigenvalue *E<sup>i</sup>* ,

$$
T^{-1}HT = \{E^i \delta_{ij}\}\tag{4}
$$

and the *i*-th column of *T* represents the corresponding eigenvector  $\Psi^{i}$  {*J, energy*).

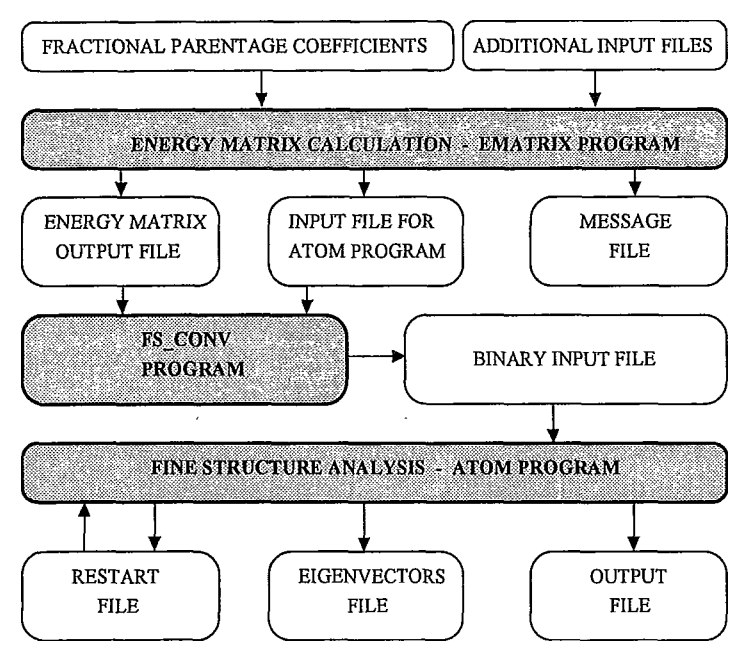

Fig. 1. The structure of the package

In the fitting-procedure the values of parameters are chosen to minimize the root-mean-square deviation between the calculated eigenvalues and the experimental ones. The residuum *R* of such calculation is defined by

$$
R = \sum_{J,i} \left[ E_J^i - E_{J\,obs}^i \right]^2 = \min \,, \tag{5}
$$

where the sum over *J* extends over all *J*-submatrices and the *i* designates the summation over all levels with given *J.* The "mean error" δ of the calculations is defined by

$$
\delta = [R/(n-m)]^{\frac{1}{2}},\tag{6}
$$

where *n* is the number of the energy levels  $E_{\text{task}}$  known from experiment, *m* is the number of free parameters. Small value of δ under the condition *n » m* indicates the proper consideration of interactions between electrons in the atom. All important interactions within configuration system under study have been taking into account in the first-order of perturbation theory and the effects caused by the states belonging to the far configurations have been considered in the second-order. However, the fitting procedure of energy levels cannot be regarded as a purely statistical problem. It is not enough to obtain any fit of the energies of the levels. A correct theoretical description should also yield eigenfunctions that can be used to calculate other physical observables with a comparable precision.

If the matrix elements  $H_{ij}$  and the eigenvalues  $E_j$  are known, the eigenvector amplitudes  $c(i)$ can be obtained. Using the equation (2) one can determine the wavefunctions in intermediate coupling

$$
\Psi^i(J,~energy) = \sum_i~c(i).
$$

Comparison of the experimental Landé *gj*-factors and the ones calculated using the amplitudes  $c(i)$  can also provide a useful test of the eigenvector compositions and thus for the fittingprocedure. The structure of the computer package is shown in Fig. 1.

# **4. DESCRIPTION OF THE PROGRAMS**

## **4.1. Program EMATRIX**

The computer program EMATRIX has been constructed to generate energy matrix in manyconfiguration approximation. This program calculate angular coefficients corresponding to fine structure radial parameters, which represent the following interactions:

- within each configuration: Coulomb-, spin-orbit-, orbit-orbit-, spin-other-orbit- and electrostatically correlated spin-orbit interaction, within the model space  $(d+s)^{N+2}$ : the T2, T3, Ts,  $\Gamma$ and  $\Omega$  parameters,
- between configurations: Coulomb- and spin-orbit-interaction, for the  $(l + s)^{N+2}$  configurations - electrostatically correlated spin-orbit interaction, in the model space  $(d + s)^{N+2}$  - parameter Γ.

The EMATRIX program consists of 4 blocks of statements: EMATRIX, EMDIA, EMOFF and EMSUB. The scheme of the program is shown in Fig. 2.

Specifications of the program:

The calculations can be performed for the configurations of the type:

$$
nl^{N}n_{1}l^{2}_{1}, nl^{N+1}n_{1}l_{1}, nl^{N+2}, nl^{N}n_{1}l_{1}n_{2}l_{2}, nl^{N-1}n_{1}l^{2}_{1}n_{2}l_{2} and nl^{N-1}n_{1}l_{1}n_{2}l_{2}n_{3}l_{3};
$$
  
where  $l = p,d$ , *f* and  $l_{1}$ ,  $l_{2}$ ,  $l_{3}$  are unrestricted.

Sizes of the particular segments are defined by the parameters given in the PARAMETER statements:

- max. no. of configurations: PNK
- max. no. of submatrices: PJ
- max. no. of terms in the  $l^N$ core: PNT0
- max. no. of parent terms: Pcfp
- max. no. of terms: PNT

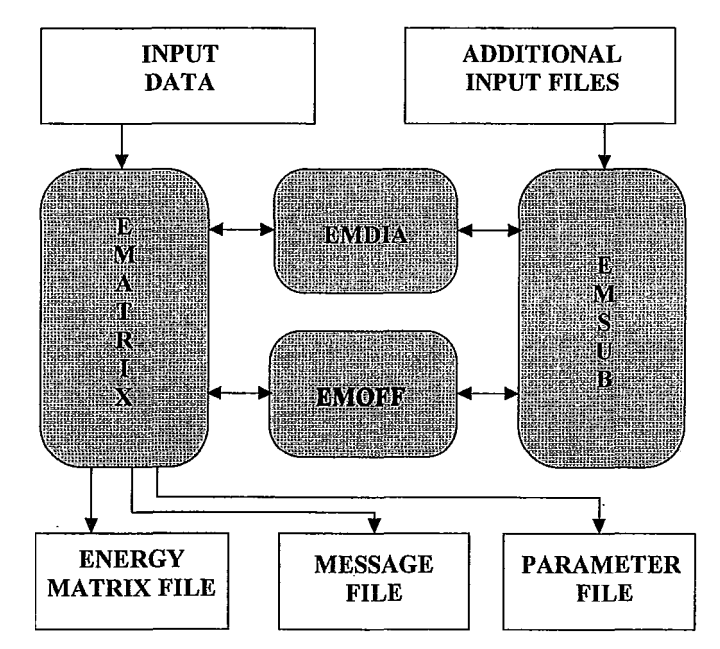

Fig. 2. The structure of EMATRIX program

## **4.1.1. Block EMATRIX**

The EMATRIX block consists of the main program and 3 subprograms. In the main program the configurations, for which the energy matrix is generated, are read in the spectroscopic description e.g. *3d2*, *4s2*. The program analyses these data (the number of electrons and their *l*  quantum number, configuration parity) and then transforms the initial description for the calculations purposes. After reading all configuration descriptions the matrix elements of interactions within every configuration is generated. The main program turns to the subprogram from the EMDIA block, which is adequate for a given type of configuration. At the end of the calculations for each configuration, information of numeration of parameters and terms is written to the "Message" file.

In the next step matrix elements of the interactions between configurations are calculated. For any pair of interacting configurations the parameter "Code" is established (detailed description in Appendix). This parameter is used to describe the type of the configurations and to initiate suitable procedure in the EMOFF block. At the end of these calculations information of numeration of configuration interaction parameters is written to the "Message" file. Finally the PARAM procedure checks out uniqueness of the parameter numeration. This procedure also verifies the consistence of the system, especially when new parameters are taken into account. If there are some inconsistencies, errors are written to EMATRIX.ERR file. The next procedure DIVIDE arrange matrix elements according to quantum number *J* into separate submatrices and writes the data to the output file specified in "Matrix elements output file" prompt. The procedure PREPARE adds to the mentioned above output file the  $g<sub>J</sub>$ -factors and terms descriptions set in order according to *J.* The same procedure forms matrices to be filled up with corresponding values of radial parameters and experimental energy levels.

## 4.1.2. Block EMDIA

Block EMDIA consists of subprograms calculating the matrix elements of interactions within single configuration. The structure of the block is shown in Fig. 3.

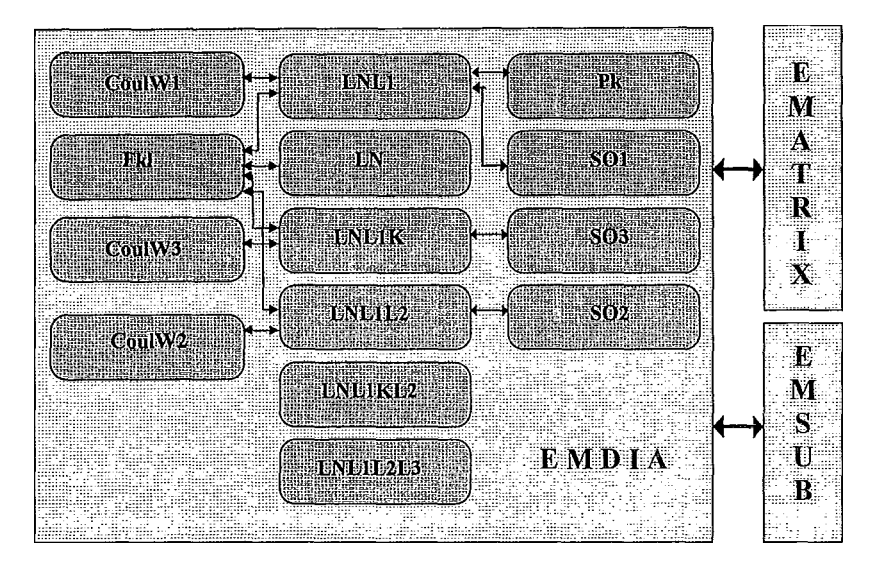

Fig. 3. The structure of EMDIA block

The following subprograms correspond with the types of configurations:

- configuration  $nl^{N+2}$  and  $nl^{N}n_1s^2$  - -subprogram LN - configuration  $nl^{N+1}n_1l_1$ - subprogram LNL1 - configuration  $nl^N n_1 l_1 n_2 l_2$  $-$ subprogram LNL $1L2$ - configuration  $nl^N n_1 l_1^2$  $-$  subprogram LNL1K - configuration  $nl^{N-1}n_1l_1^2n_2l_2$ - subprogram LNL1KL2 - configuration  $nl^{N-1}n_1l_1n_2l_2n_3l_3$  - subprogram LNL1L2L3

The structure of the subprogram LNL1L2 is shown in Fig. 4.

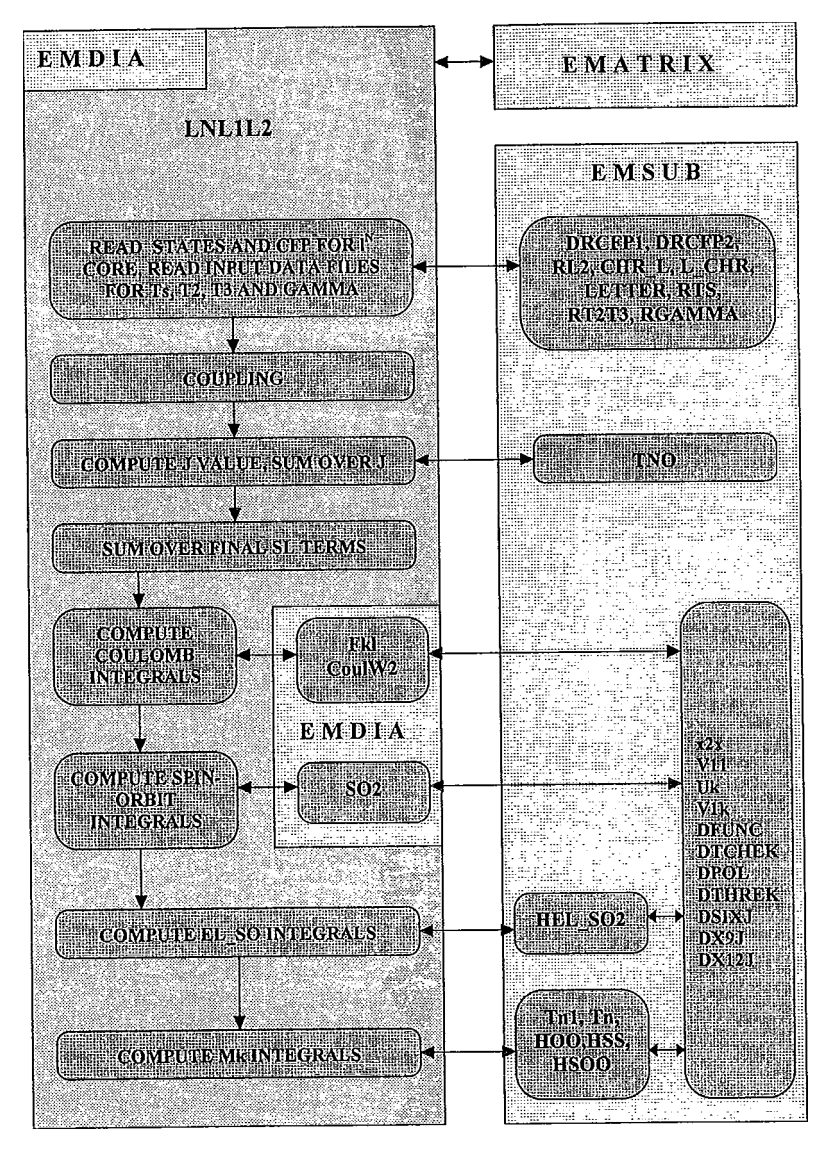

Fig. 4. The structure of LNL1L2 subroutine

The block EMDIA includes also the following subprograms and functions:

- Fkl calculation of the Slater integrals  $F^k$  of the  $l^N$ core,
- CoulWl calculation of the direct and exchange Slater integrals  $F^k$  and  $G^k$  for the configuration of the type  $nl^{N+1}n_l$
- SO 1 calculation of the spin-orbit parameter  $\zeta$  for the configuration  $nl^{N+1}n_1l_1$
- Pk calculation of the electrostatically correlated spin-orbit parameter  $P(l_1)$  for the configurations of the type  $n^{N+1}n_1l_1$

8 *Computational Package for Analysis of the Fine Structure of a Free Atom* 

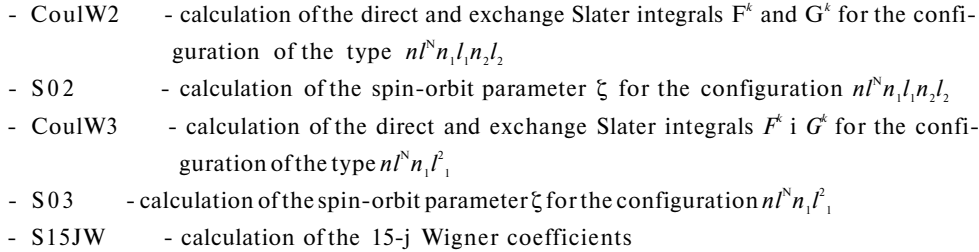

# **4.1. 3. Block EMOFF**

Block EMOFF consists of subprograms calculating the matrix elements of interconfiguration interactions. The following subprograms correspond to the pairs of interacting configurations:

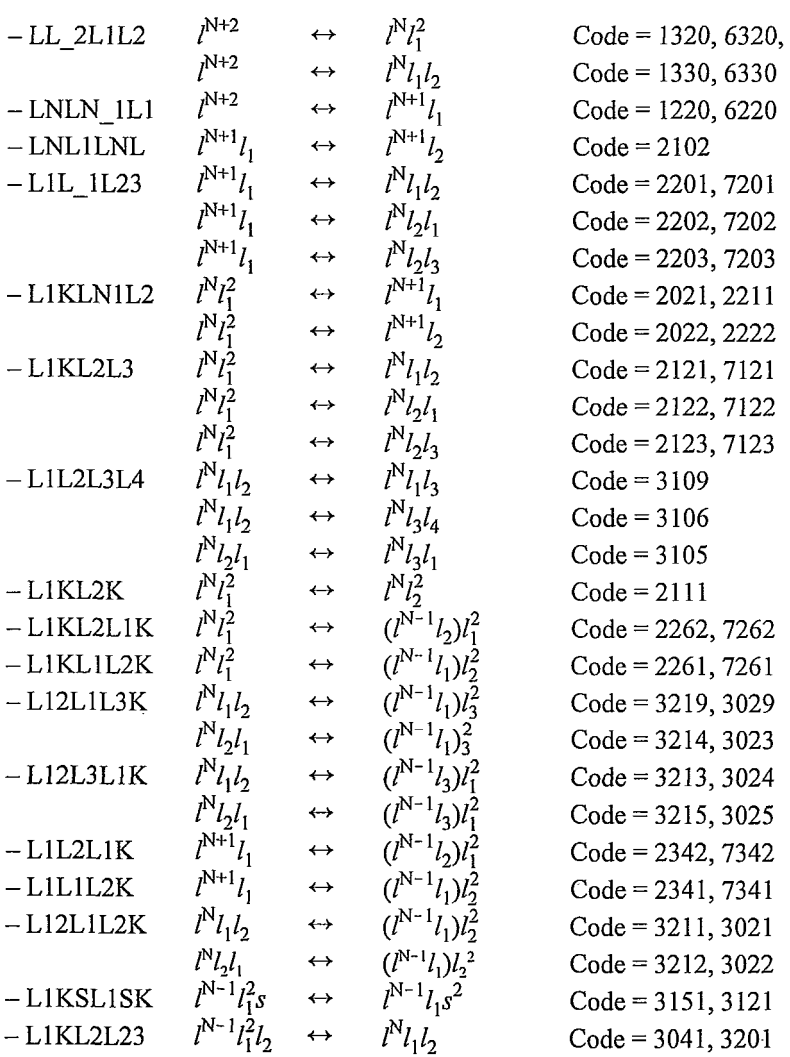

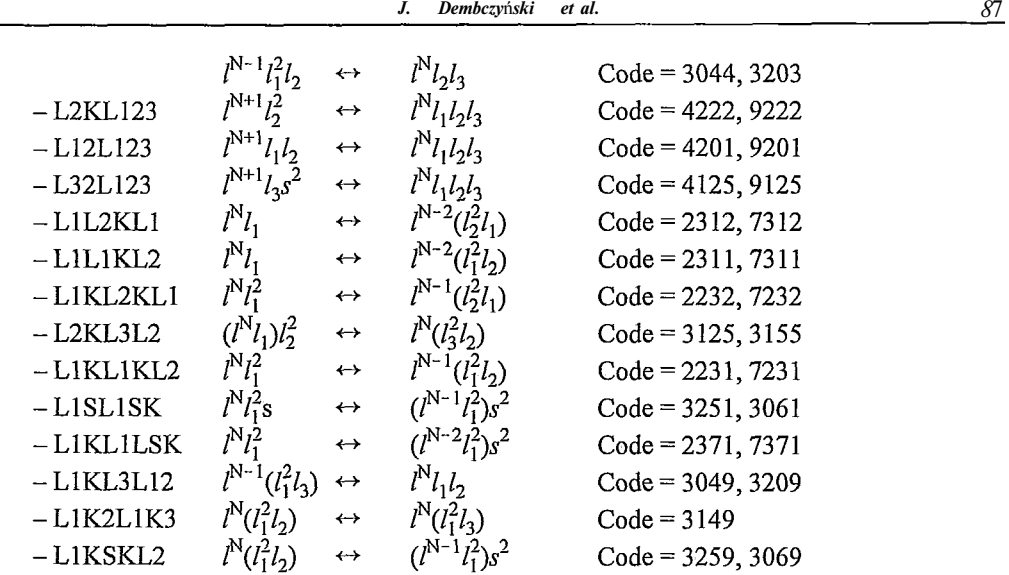

The structure of the subprogram L1KL2L3 is shown in Fig. 5.

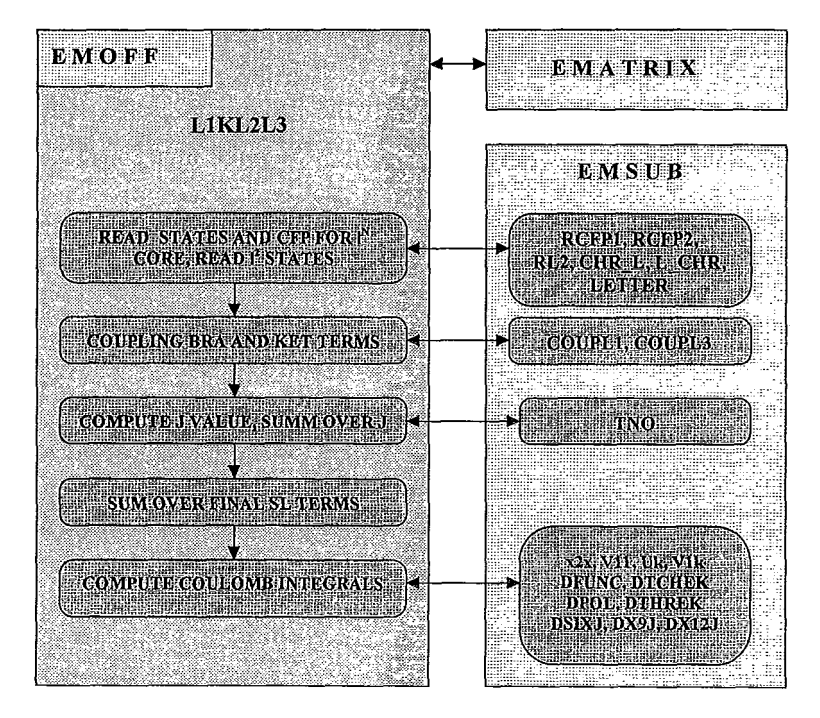

Fig. 5. The structure of L1KL2L3 subroutine

# 4.1.4. Block EMSUB

Blok EMSUB includes the following subprograms and functions:

 $-T11$  calculation of the reduced matrix element  $\langle l^2 \parallel T^{11} \parallel l^2 \rangle$ 

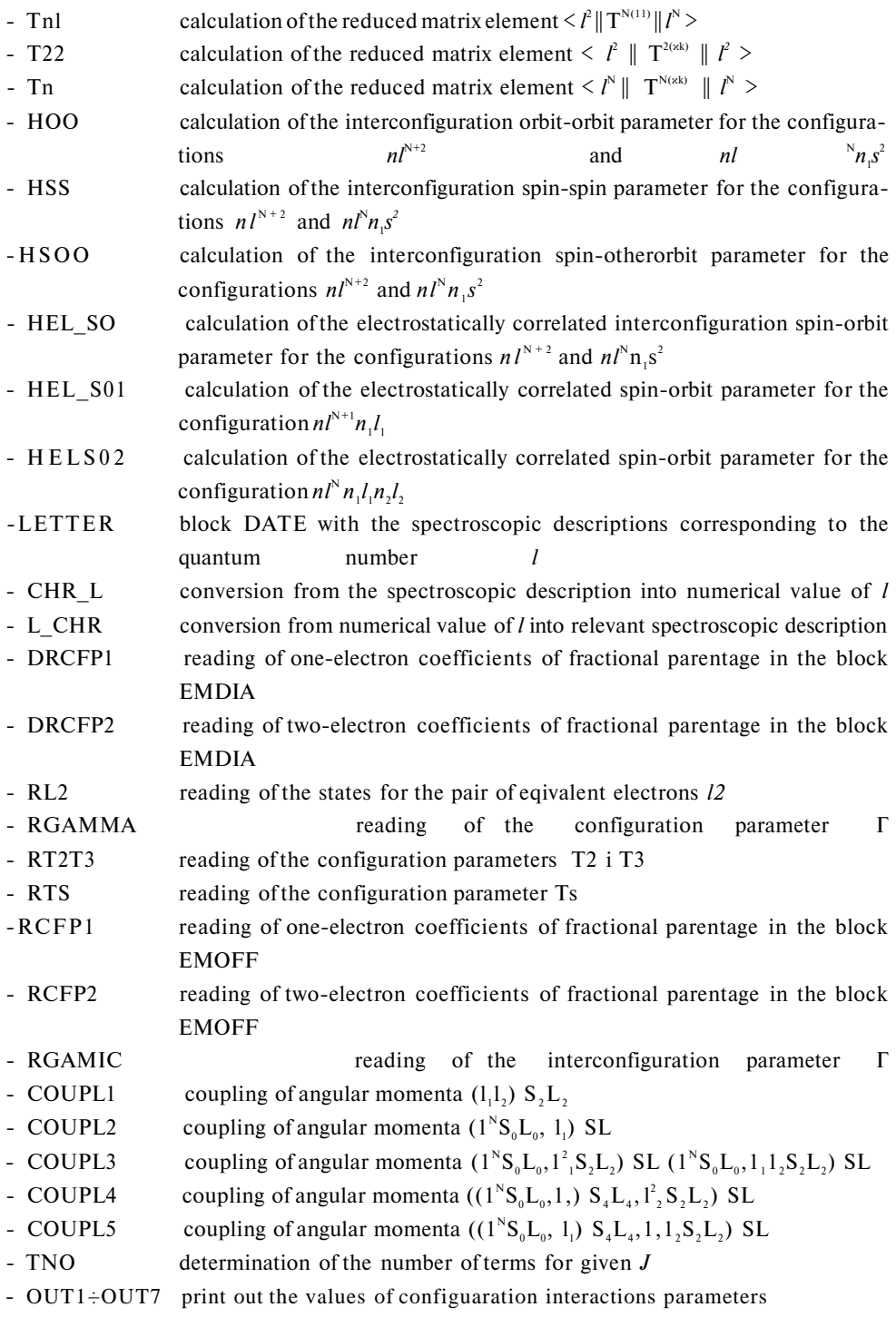

-  $x2x$  calculation of  $[x]$   $2x + 1$ 

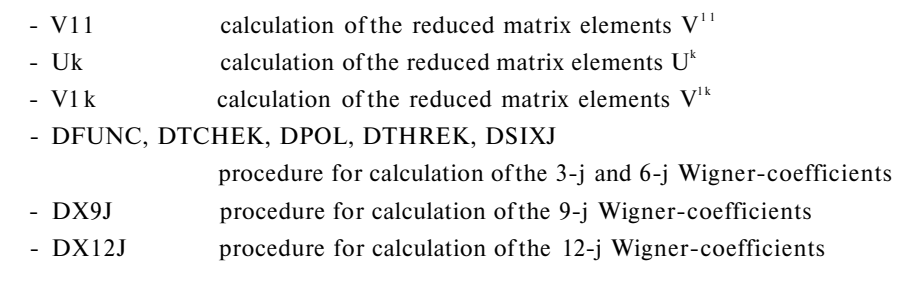

## 4. 1. 5. Calculation process

The program requires the following input data:

*Number of configurations >* number of configurations

*Conf. No.*  $1 >$  spectroscopic description of the first configuration, e. g. 3d<sup>3</sup> 4s<sup>2</sup> has to be written in the form 3d3 4s2, where the subsequent subshells are separated by spaces from each other

*Conf. No.* 2 > the same procedure for the second configuration etc.

*Start value for parameter >* ordinal number of the first parameter; usually number 1

*Matrix elements output file >* name of matrix elements file

*Message file >* name of the message file

*Input file for ATOM program >* name of parameters input file

*Which interaction compute?* 

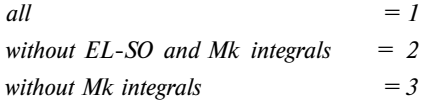

option "1" indicates calculations of all possible interactions

option "2" in the calculation electrostatically correlated spin-orbit interactions, magnetic spin-spin, orbit-orbit and spin-other-orbit interactions are omitted,

option "3" in the calculation magnetic spin-spin, orbit-orbit and spin-other-orbit interactions are omitted,

(the options mentioned above refer to the interactions within a given configuration) *Print zero elements ? y/n >* 

option "y" - all calculated matrix elements are written into matrix elements file

option "n" - only non-zero matrix elements are written into matrix elements file

The files necessary for calculations ( **cpfl.**\*, **cpf2.**\* - one- and two-electron coefficients of fractional parentage, sdld.\* - states of two equivalent electrons  $l^2$ , **t2t3.\*** - parameters T2 i T3, **ts.**\* and \***.sts** - parameters Ts and **gam.**\*, **gamic.**\* - parameters Γ) should be accessible during the calculations. These files are read automatically.

# 4. 1. 6. Compilation

SGI POWER CHALLENGE - compiler F77

## **4. 1. 7. Input files - data structures**

# **One-electron coefficients of fractional parentage - cpfl.\***

Name: cpfl.\*, where \* denotes spectroscopic description of the core  $l^N$ File for N *2l+* 1*:* 

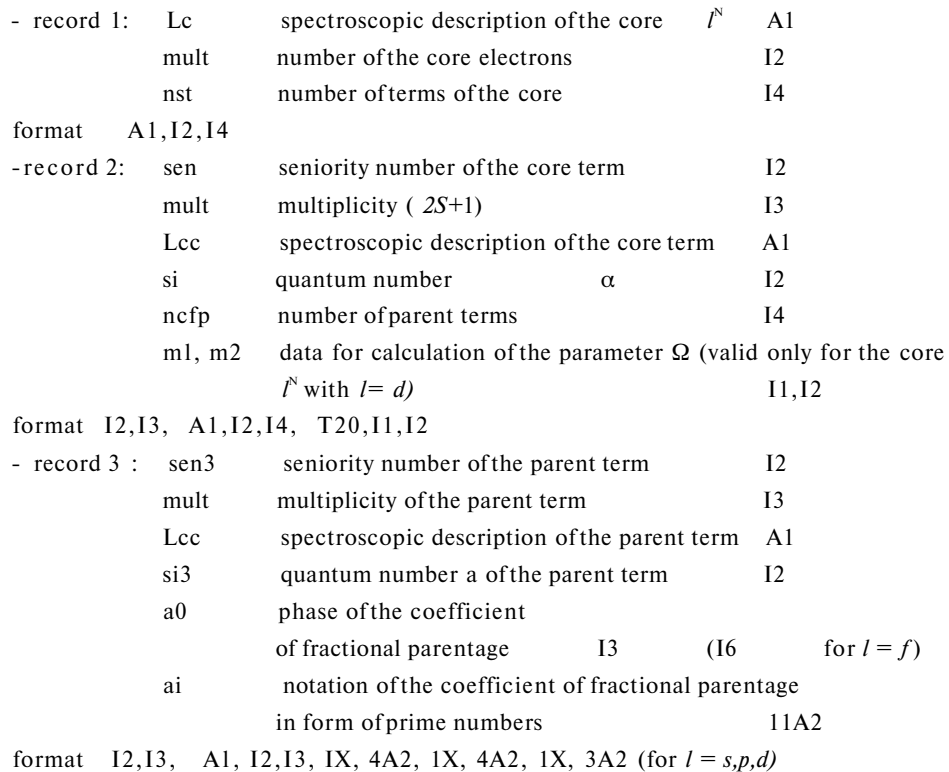

I2,I3, Al , I2,4X, 16, 1X, 4A2, 1X, 4A2, 1X, 3A2 (for *l* = *f)* 

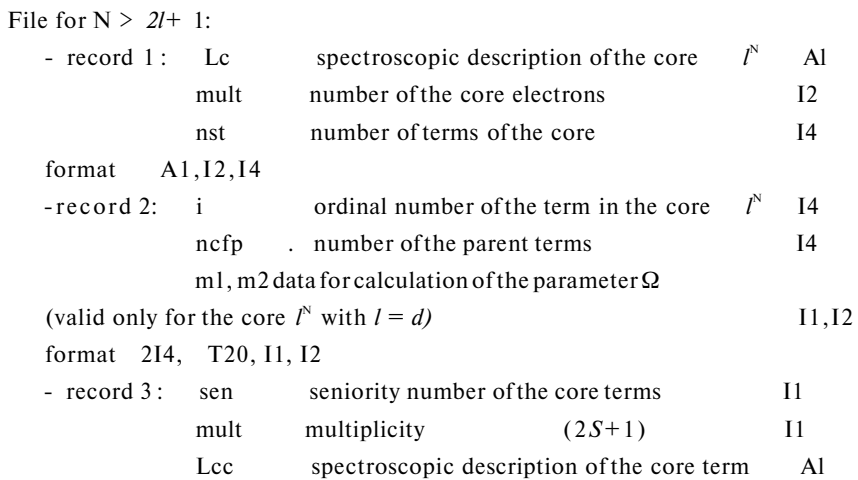

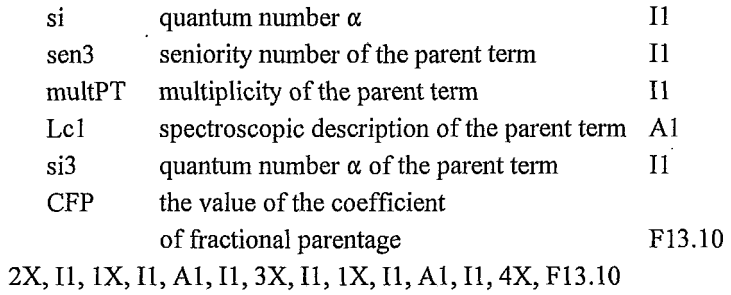

format In each file cpf.\* the data for the core  $i^N$  and  $i^{N-1}$  are included.

# Two-electron coefficients of fractional parentage – cpf2.\*<br>Name: cpf2.\* where \* denotes spectroscopic description of the

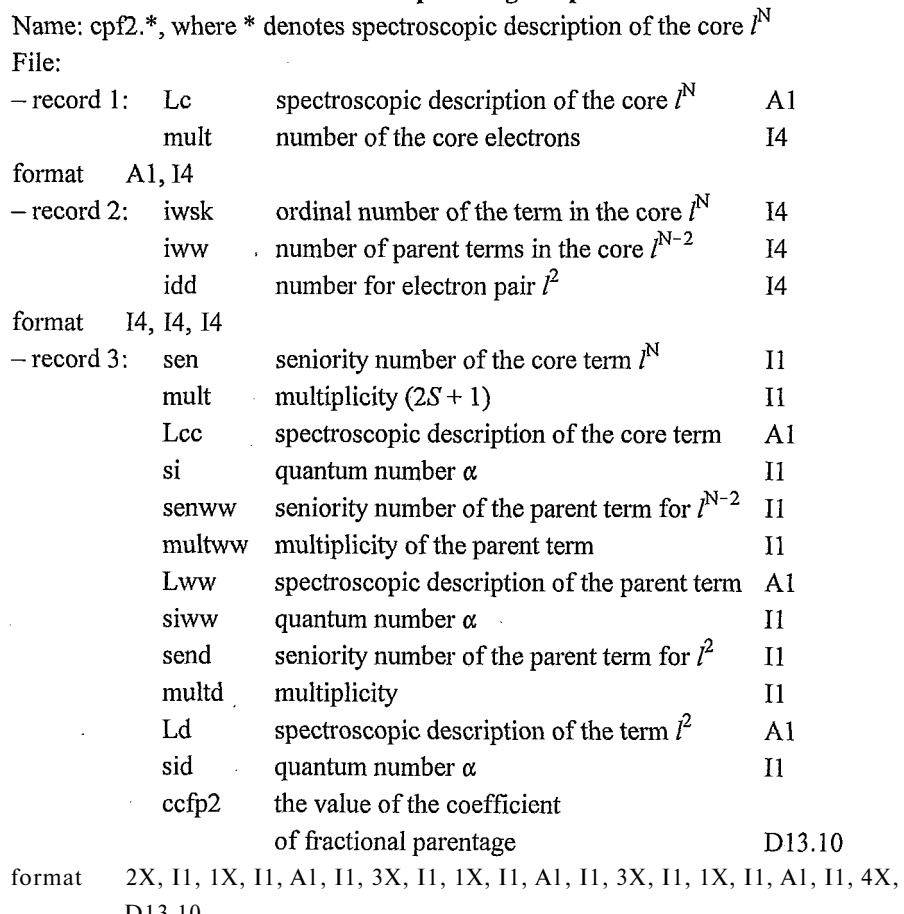

D13.10

# States for electron pair  $l^2$

 $\mathcal{L}_{\mathcal{A}}$ 

Name: sdld.\*, where \* spectroscopic description of the electrons pair  $l^2$ File:

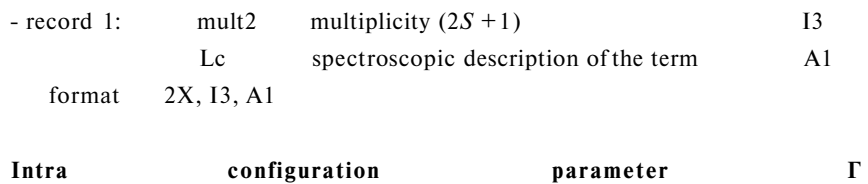

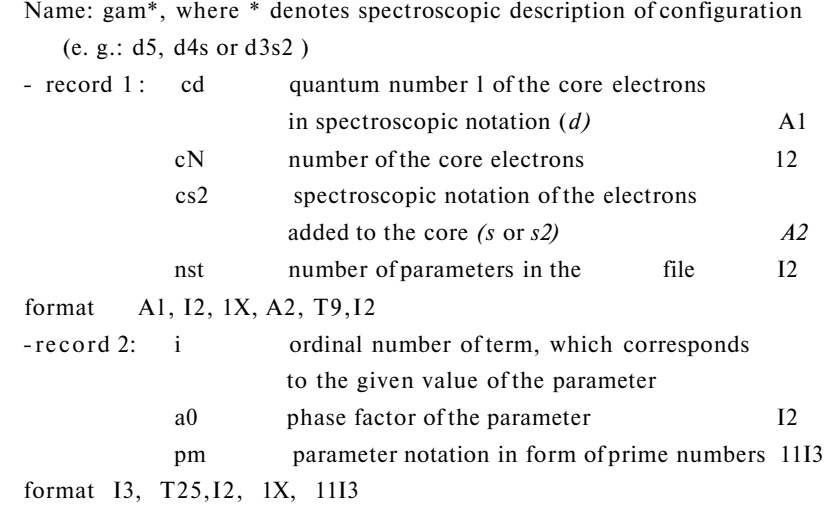

# **Parameters T2 and T3**

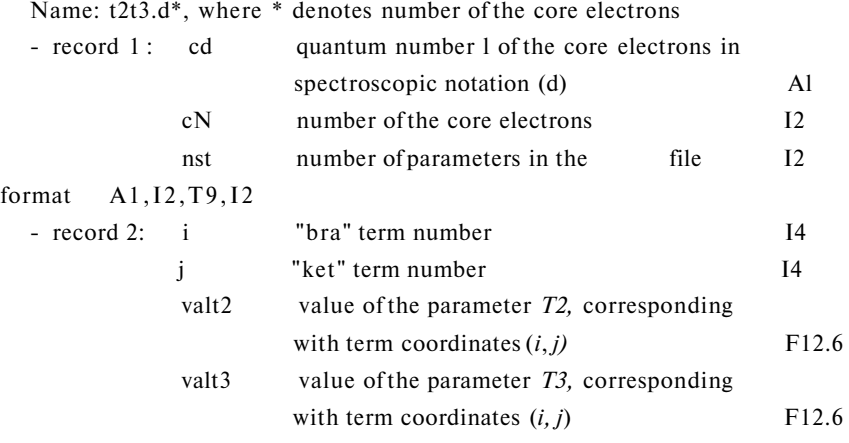

format 2I4, T29, F12.6, 2X, F12.6

# <span id="page-13-0"></span>**Parameter Ts**

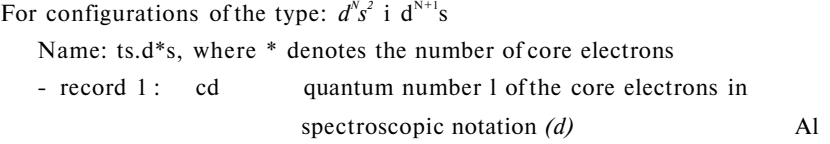

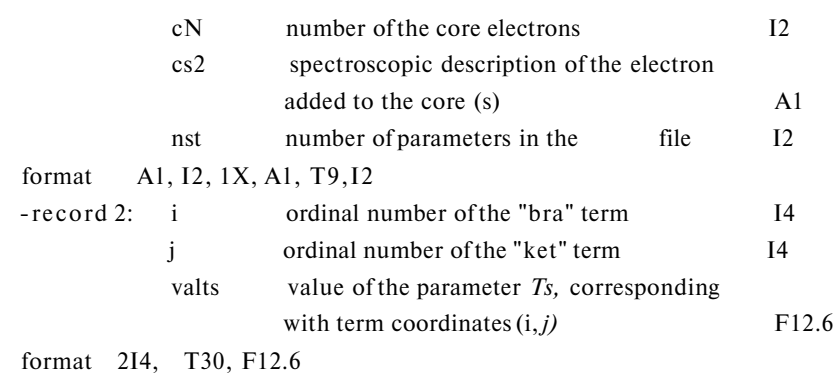

For configurations of the type  $d^{N}l_1$ ,  $l_2$ ,  $(l_1$  or/and  $l_2 = s$ )

Name: d\*sts, where \* denotes the number of core electrons

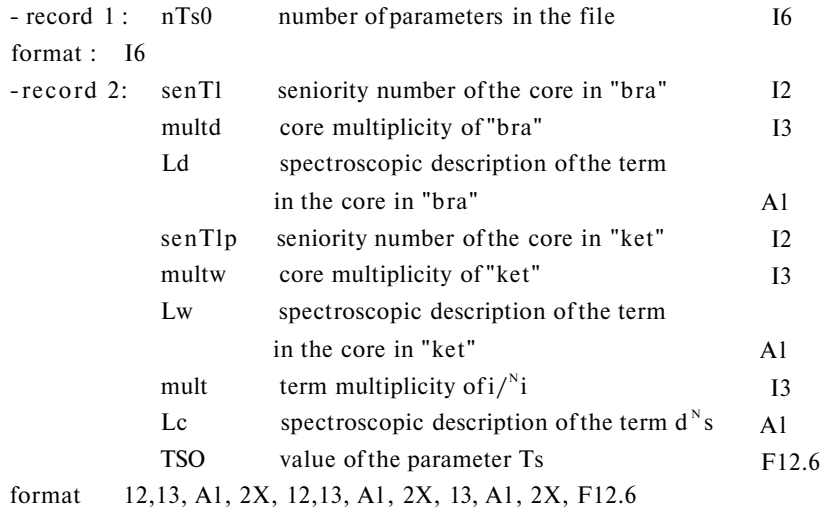

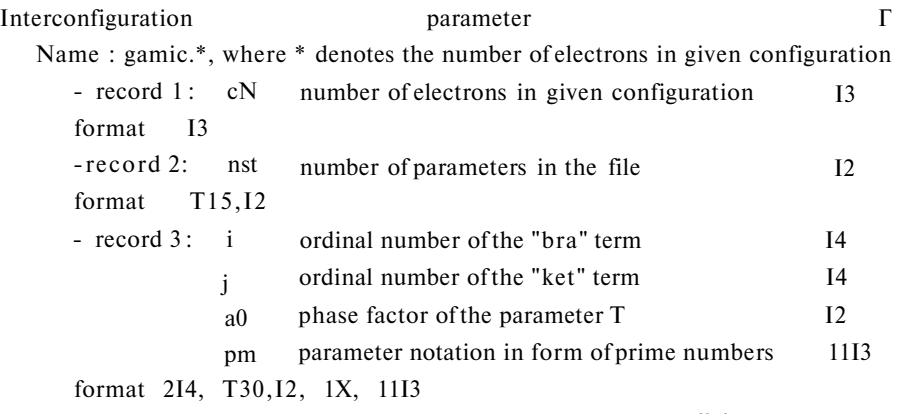

In every file gamic.<sup>\*</sup> the data of interacting configurations  $(d + s)^{N+2}$  are included.

## *4. 2.* **Program FS\_CONV**

Program FS\_CONV converts the energy matrix into binary form.

Input data:

- matrix elements file
- matrix to be filled up with corresponding values of radial parameters and experimental energy levels (input file for the ATOM program)

Output file: binary form of energy matrix

Program limitations :

The following parameters given in the directive PARAMETER define the size of the binary energy matrix:

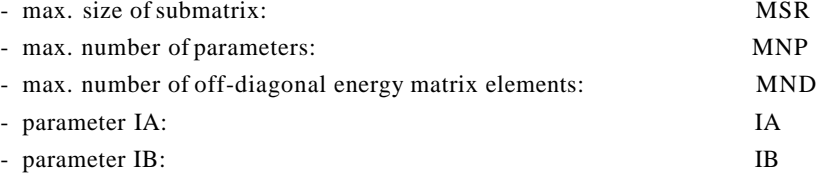

The values of the above parameters can be changed but the following relations must be fulfilled:  $MSR < IA$  and  $MNP < IB$ . Moreover if the parameters MSR, MNP, IA and IB are large, it is important to keep the condition that  $MSR + IA*(MNP + IB*MSR)$  doesn't exceed the INTEGER numbers region allowed by by used FORTRAN compiler implementation (e. g. CF77, INTEGER  $\leq 2^{45}$ ).

## **4. 2.1. Calculation process**

Program requires the following data:

*Matrix elements input file >* name of matrix elements input file *Input file for ATOM program >* name of input file for ATOM program *Binary output file >* name of binary matrix elements output file

## **4. 2. 2. Compilation**

CRAY - compiling system CF77 SGI POWER CHALLENGE - compiler F77.

# **4. 3. Program ATOM**

Program ATOM is used in fine structure analysis of an atom

Input files:

- binary form of the energy matrix
- input file containing the values of radial parameters and experimental values of energy

of the levels

Output files:

- output file containing the results of the fitting procedure:
	- calculated fine structure radial integrals, eigenvectors and calculated energy values
- output file containing calculated values of fine structure radial integrals and experimental energy values. These data have a form of input data and can be used to restart the fitting procedure.
- output file with eigenvectors

Program limitations:

The following parameters given in the directive PARAMETER define the size of the binary energy matrix:

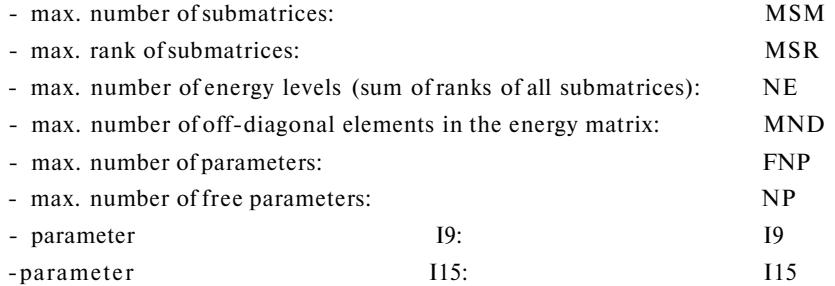

The value of the above parameters can be changed, but the following relations must be fulfilled: MSR <I15 and NP < I9. If the parameters: MSR, NP, I9 and I15 are large, it is important to keep the condition that  $MSR + 115*(NP + 19*MSR)$  doesn't exceed the INTEGER numbers region allowed by the used FORTRAN compiler implementation (i.e. CF77, INTEGER  $\leq 2^{45}$ ).

## **4. 3.1. Program organization**

Program requires the following data:

*Binary input file >* name of the binary form of energy matrix file

*Read parameters from >* name of the parameter input file for the ATOM program *Write output to >* name of the output file

*Write restart parameters to >* name of the restart parameters file

*Write eigenvectors to >* name of the additional output file with calculated eigenvectors *Print parameter rations ?*  $y/n$  *>* print parameters ratios in the output file

If the name of restart parameters file is given, the following options are possible:

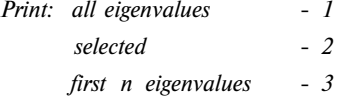

where

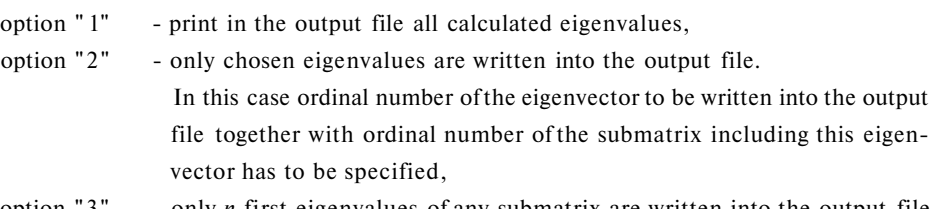

option "3 " - only *n* first eigenvalues of any submatrix are written into the output file

# *4.* **3. 2. Compilation**

CRAY - compiling system CF77 SGI POWER CHALLENGE - compiler F77.

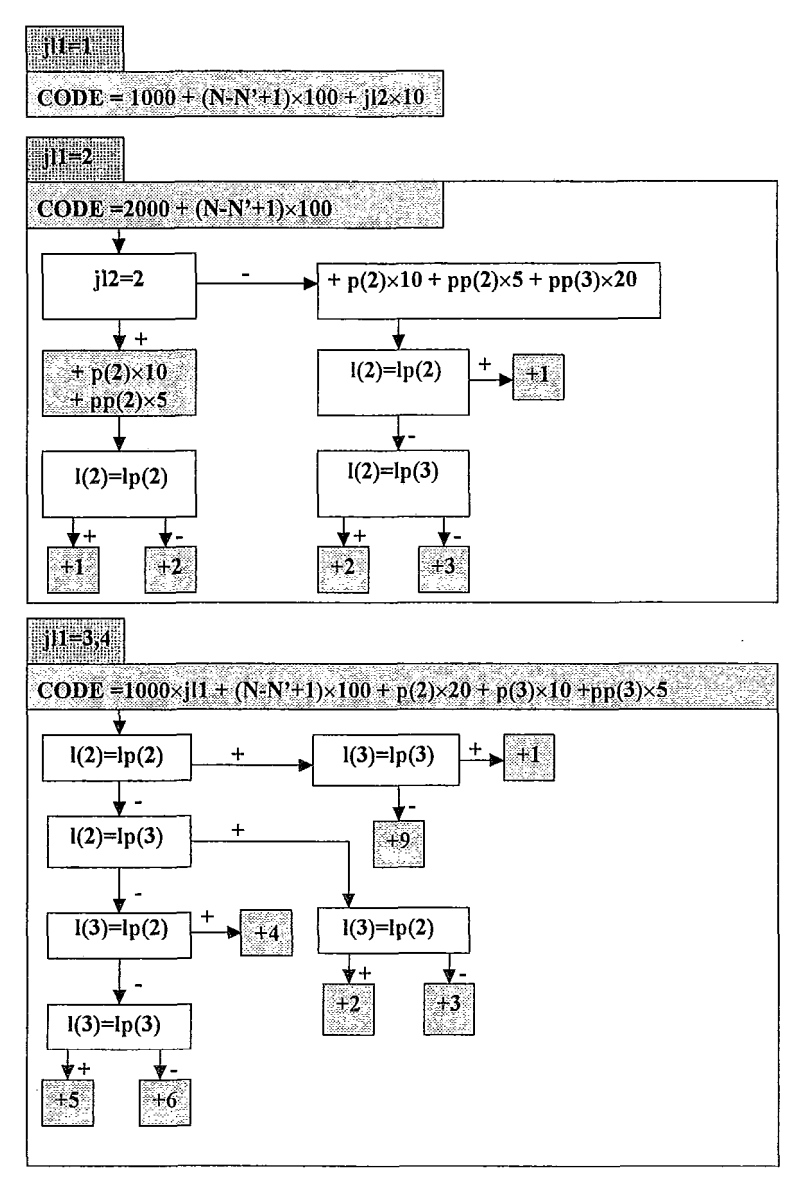

Fig. 6. The scheme of the algorithm for calculation CODE parameter

# **5. REMARKS**

Package of the programs discussed in this paper operates in an interactive or batch mode. The uniform structure of the files permits the efficient transfer of information between programs. The automatization of data transfer and file generation reduced the risk of errors introduced by manual transformation and proofs of the data. The package contains a standard set of the file structures, which should be available during generation. These files are opened automatically and they possess reserved names. The results of the computation are the values of fine structure parameters, energy eigenvalues and eigenvectors. The eigenvectors constitute an input database for hyperfine structure calculations and analyses.

#### **APPENDIX**

## **Algorithm for calculation of CODE parameter**

Description of symbols :

jll, jl2: number of shells for "bra" and "ket" configurations

N, N': number of electrons in  $l^N$  core for "bra" and "ket" configurations

l(i), lp(i): spectroscopic designations of the *i*-th electron shell for "bra" and "ket"

p(i), pp(i): number of electrons in the *i*-th shell for "bra" and "ket" *i* = 1,..., 4.

Assumption:  $j11 \leq j12$ 

If  $j/l$  >  $j/l$ : interchange "bra" and "ket' configurations and CODE = CODE + 5000 The scheme of the algorithm is shown in Fig. 6.

#### **Acknowledgements**

This work was supported by KBN Poland under project No 0TllF01008p01. The authors wish to thank for the access to Cray supercomputer at the Poznań Supercomputing and Networking Center.

## **References**

- [1] B. R. Judd, Rep. Prog. Phys. **48,** 907 (1985)
- [2] S. Büttgenbach, *Hyperfine structure in 4d- and 5d-shell atoms,* Springer, Berlin 1982
- [3] A. Sen, W. J. Childs, Phys. Rev. **A36,** 1983 (1987) W. J. Childs, Phys. Rev. **A44,**1523 (1991)
- [4] J. Dembczyński, Phys. Ser. **T65,** 88 (1996)
- [5] J. Dembczyński, B. Arcimowicz, G. H. Guthöhrlein, L. Windholz, Z. Phys. **D39,**143 (1997)
- [6] J. Dembczyński, E. Stachowska, Phys. Scr. **43,** 248 (1991)
- [7] J. Dembczyński, E. Stachowska, M. Wilson, P. Buch, W. Ertmer, Phys. Rev. **A49,** 2, 745 (1994)
- [8] J. Dembczyński, G. Szawioła, M. Elantkowska, E. Stachowska, J. Ruczkowski, Phys. Scr. **54**, 444 (1996)
- [9] M. Elantkowska, J. Ruczkowski, J. Dembczyński, Phys. Scr. in print
- [10] R. D. Cowan, *The theory of atomic structure and spectra,* University of California Press 1981